#### Course 3: Shared Memory

Kristaps Dzonsons

08 December, 2011

Course site: http://kristaps.bsd.lv/minicourse 12 2011

 $\mathbf{A}$  . The first set of  $\mathbf{A}$ 

<span id="page-0-0"></span>つくへ

In prior lectures, we focussed on the environment of high-performance computing:

> UNIX an operating system popular in non-desktop environments

C a low-level, minimal programming language hardware purpose-built, high-performance hardware

In this lecture, we consider C programming for high-performance hardware.

つくへ

### Review: Hardware

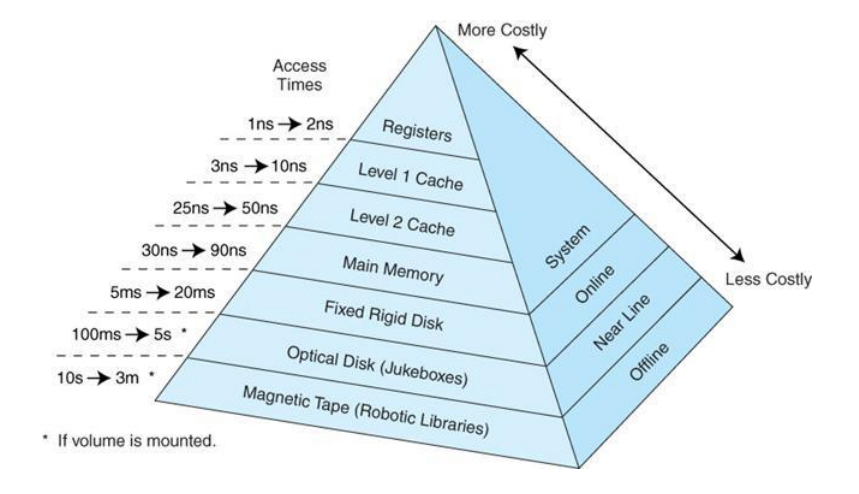

イロメ イ部メ イ君メ イ君メー 君一

### Review: Process Memory

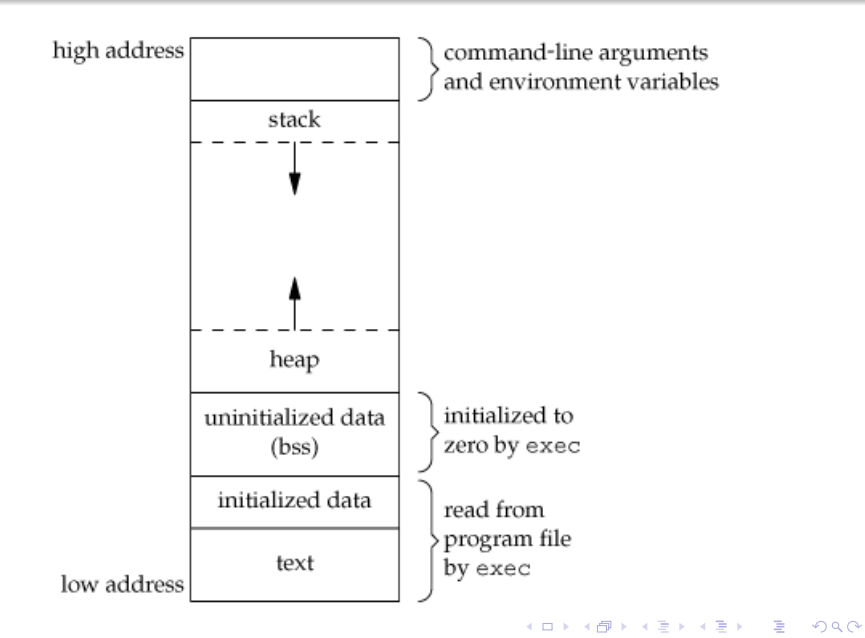

### Review: Process Memory

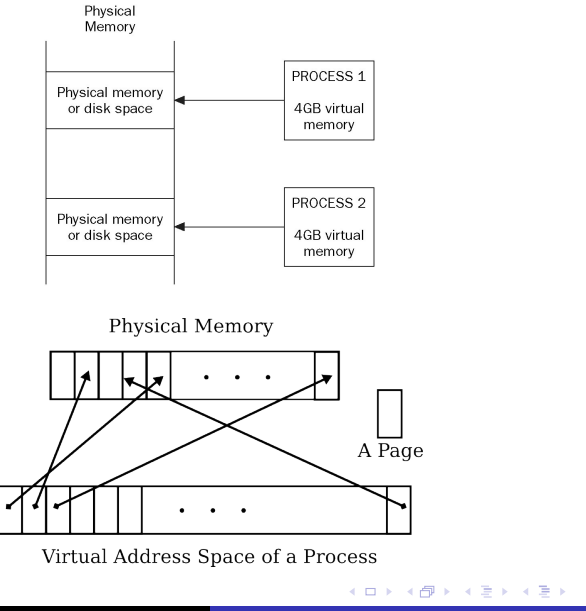

E

```
\#include \ltstdio.h>\#include \ltstdlib.h>
i n t
main (void)
{
        int **matrix;<br>int i i
                           i , j ;<br>res :
        long long int
         matrix = malloc (11000 * size of (int *)):
        for (i = 0; i < 11000; i++)
                 matrix[i] = multiple(11000 * sizeof(int));
        res = 0:
         for (i = 0; i < 11000; i++)for (j = 0; j < 11000; j++)res += matrix [i][i];print f('%Hd\n', res);
         return (EXIT_SUCCESS);
}
```
メロメ メ母メ メミメメミメ

重

 $\Omega$ 

#### Review: Cache Missing

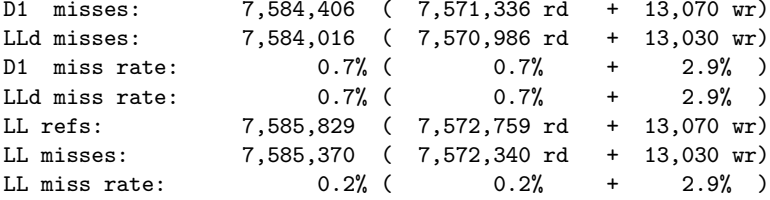

D1 misses: 136,140,031 (136,126,961 rd + 13,070 wr) LLd misses: 121,744,698 (121,731,668 rd + 13,030 wr) D1 miss rate:  $14.0\%$  (  $14.0\%$  + 2.9% ) LLd miss rate:  $12.5%$  (  $12.5%$  +  $2.9%$  ) LL refs: 136,141,454 (136,128,384 rd + 13,070 wr) LL misses: 121,746,052 (121,733,022 rd + 13,030 wr) LL miss rate:  $4.3\%$  (  $4.3\%$  + 2.9% )

4 17 18

 $\mathcal{A} \oplus \mathcal{B}$  and  $\mathcal{A} \oplus \mathcal{B}$  and  $\mathcal{B} \oplus \mathcal{B}$ 

 $299$ 

重

What are the practical differences between the stack and the heap?

- **s** stack exhaustion
- heap fragmentation
- allocation speed
- o overrun protection

 $\Omega$ 

```
\#include \ltstdlib.h>
i n t
main (void){
         int b, i, j, *buf, *a = &b;
         for (b = i = 0; i < 1000000; i++) {
                 buf = malloc(4096 * sizeof(int));
                 for (i = 0; i < 4096; i++)buf[i] = (*a)++;free (buf);}
         return (EXIT_SUCCESS);
}
```
 $\mathbf{A}$  in the set of  $\mathbf{A}$ 

```
\#include \ltstdlib.h>
v oi d
f(int *a){
         int i, buf [4096];
         for (i = 0; i < 4096; i++)
                  \text{buf}[i] = (*a)++;}
i n t
main (void){
         int a, i;for (a = i = 0; i < 1000000; i++)f(ka) ;
         return (EXIT_SUCCESS);
}
```
a Think of

 $\Omega$ 

% cc -g -W -Wall -o example6 example6.c % cc -g -W -Wall -o example5 example5.c % time ./example5 0m22.42s real 0m22.26s user 0m0.00s system % time ./example6 0m27.27s real 0m27.24s user 0m0.00s system

つくへ

- 4 国 8 - 4 国 8

Consider the dot product:

$$
\mathbf{a} \cdot \mathbf{b} = \sum_{i=1}^n a_i b_i
$$

In the UNIX and C course, we examined a prime-test using fork() ("unshared memory") to create parallel processes. Can we do the same here?

つくい

## Shared Memory: Fork Model

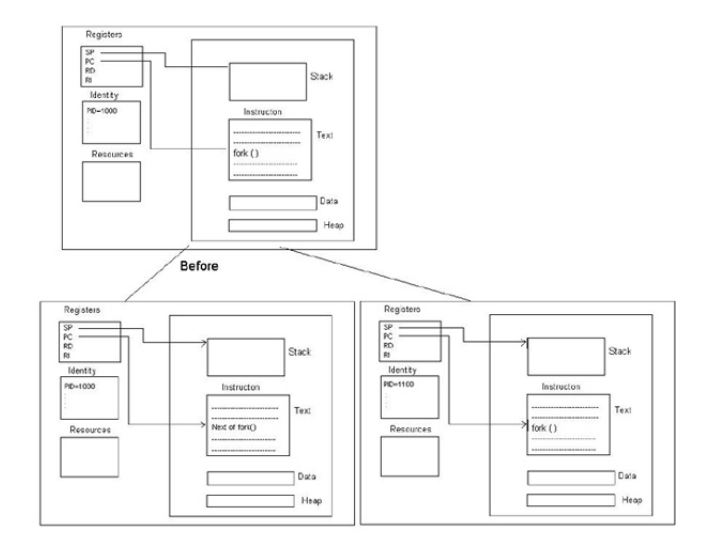

メロメ メ都 メメ きょく ミメー

活

# Shared Memory: Case Study

```
\#include <sys/types.h>\#include \ltsys/wait.h>
\#include \ltstdio.h>
\#include \ltstdlib.h>\#include \ltunistd.h>
static float result(void):
static void f(int, float *, float *, int, int);i n t
main (void){
         float * v1 = NULL, * v2 = NULL, in1, in2;
         size_t sz = 0;
         while ( 2 = \text{scanf}("%f,%f", %in 1, %in 2 ) ) {
                 v1 = realloc (v1, (sz + 1) * sizeof (float));
                 v2 = realloc (v2, (sz + 1) * sizeof (float));
                 v1[sz] = in1;
                 v2 [sz++] = in2:
         }
         if (0 == fork())
                 f (0, v1, v2, 0, sz / 2):
         if (0 = \text{fork}(1))f (1, v1, v2, sz / 2, sz);
         wait (NULL); wait (NULL);
         printf ("%g\n', result ());
         free (v1): free (v2):return (EXIT_SUCCESS):
}
```
メロメ メ母メ メミメ メミメ

```
static float
result (void)
{
         FILE ∗f ;
         float in 1. in 2:
         f = fopen('example3.0. dat', 'r'');f s c a n f (f, "%f", \& in 1);f c l o s e (f);
         f = fopen("example3.1. dat", "r");
         fscanf(f, "%f", &in2);
         f c l o s e (f) ;
         return (in 1 + in 2);
}
```
イロメ イ押メ イヨメ イヨメー

 $299$ 

重

# Shared Memory: Case Study

```
static void
f(int id, float * v1, float * v2, int start, int sz){
        FILE ∗f ;
        char buf [64];
        int i:
        float res;
        for (res = 0.0, i = start; i < sz; i++)
                  res += v1[i] * v2[i];sn printf (buf, size of (buf), "example 3.%d.dat", id);
        f = fopen (buf, "w");
         fprintf(f, \sqrt{g}\n\cdot n, res);
        f c l o s e (f);
        free (v1);free (v2);
         exit (EXIT_SUCCESS);
}
```
Kristaps Dzonsons [Fundamentals of High-Performance Computing](#page-0-0)

メロメ メ母メ メミメ メミメ

э

Instead, can we allow multiple processes to share a region of memory? Consider using threads ("light-weight processes").

- Sharing data section instead of cloning.
- Faster cleanup/teardown.
- Manual synchronisation of memory.

The UNIX standard for threading is pthreads, POSIX threads.

つくい

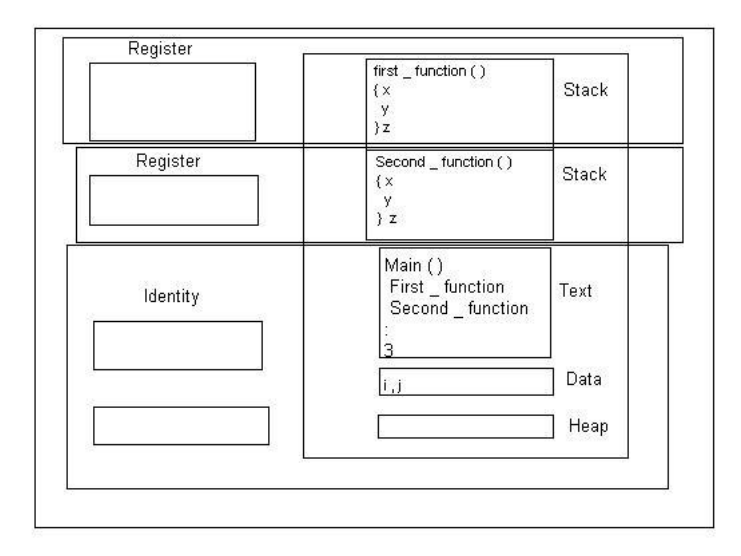

メロメ メ御 メメ きょくきょう

 $\equiv$ 

```
\#include <br>th read. h\#include \ltstdio .h>
\#include \ltstdlib.h>
\#include \ltunistd.h>
static float * v1, * v2;
static size_t sz:
static void *
f ( void *arg )
{
        int i, start, end;
        float res;
        start = *(float *)arg > 0.0 ? 0 : sz / 2;
        end = *(float *)arg > 0.0 ? sz / 2 : sz;
         for (res = 0.0, i = start; i < end; i++)
                 res += v1[i] * v2[i];*( float *) arg = res;
        return (NULL);
}
```
メロメ メ母メ メミメ メミメ

重

 $\Omega$ 

# Shared Memory: Case Study

```
i n t
main (void)
{
         float in1, in2:
         nthread<sub>-t p1</sub>, p<sub>2</sub> :
         while (2 = \text{scanf}("\%f, \%f", \& \text{in}1, \& \text{in}2)) {
                  v1 = realloc (v1, (sz + 1) * sizeof (float));
                  v2 = realloc(v2, (sz + 1) * sizeof(float));
                  v1[sz] = in1:
                  v2 [sz++] = in2:
         }
         int = -1.0;
         pthread_create(&p1, NULL, f, &in1);
         in 2 = 1.0;
         pth read\_create(&p2, NULL, f, &in2);pthread_join(p1, NULL);
         pthread_join(p2, NULL);
         printf ("%g\n", in 1 + in 2);
         free (v1):free (v2):return (EXIT_SUCCESS);
}
```
メロメ メ母メ メミメ メミメ

э

The code is simpler and scales better. Now consider a simple benchmark:

```
% cc -O2 -g -W -Wall -o example4 example4.c -lpthread
% i=0 ; while [ $i -lt 90000 j ; do \
> echo i,i; i = f((i+1)); done | time ./example4
   0m1.20s real
   0m0.17s user
   0m0.57s system
% cc -O2 -g -W -Wall -o example3 example3.c
% i=0 ; while [ $i -lt 90000 ] ; do \
> echo i,i ; i = f((i+1)); done | time ./example3
   0m1.52s real
   0m0.15s user
   0m0.56s system
```
∢何 ▶ ∢ ヨ ▶ ∢ ヨ ▶

<span id="page-20-0"></span>重